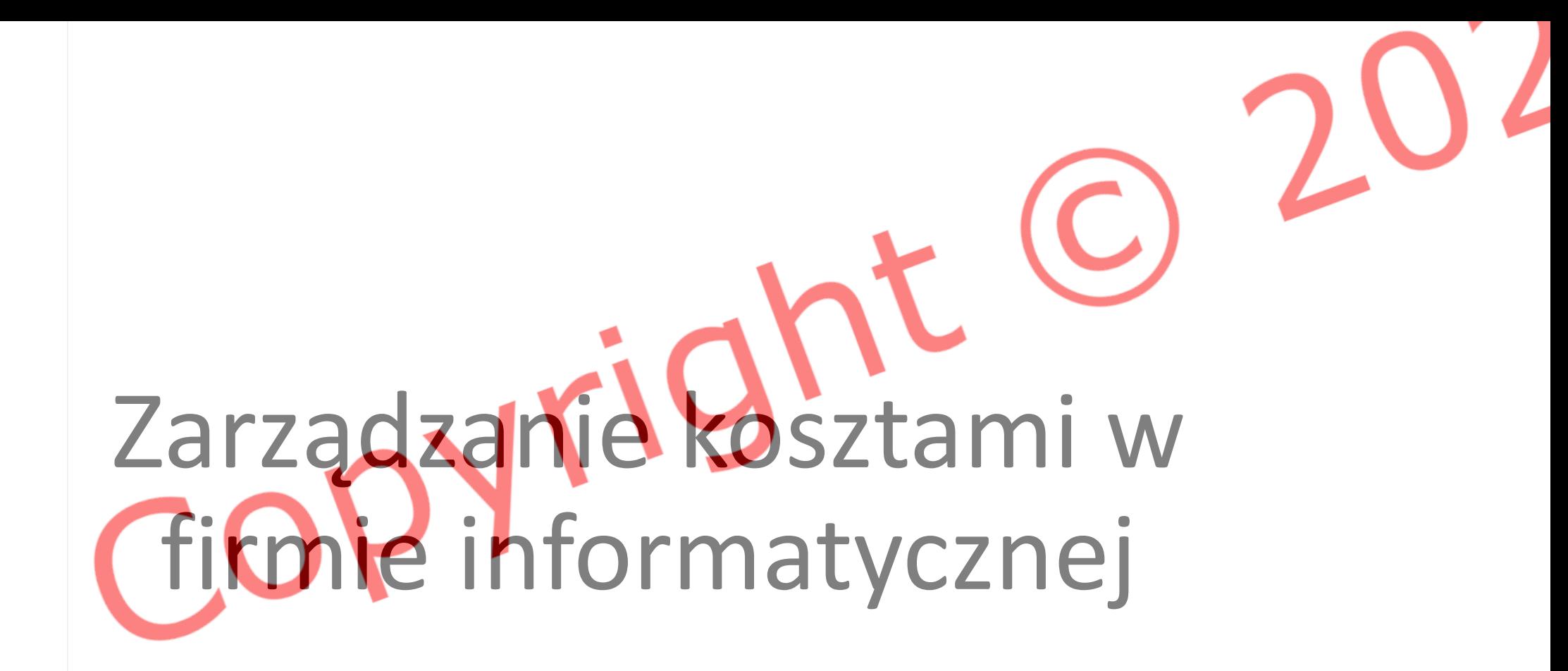

#### Wprowadzenie

Branża informatyczna rozwija się bardzo dynamicznie – co może powodować dużą zmienność kosztów na przestrzeni działalności firmy.

Wraz z powstawaniem nowych rozwiązań, firmy aby dopasować się do potrzeb rynkowych muszą się nieustannie zmieniać. Nakłada to na przedsiębiorstwa konieczność ciągłego monitorowania i zarządzania kosztami. Kontrola nad kosztami jest kluczowa do odpowiedniego rozwoju i funkcjonowania firmy.

#### Główne źródła kosztów

- Wynagrodzenia pracowników
- Oprogramowanie i Licencje
- Szkolenia i Rozwój
- Infrastruktura technologiczna (sprzęt komputerowy, infrastruktura sieciowa)

#### **Rachunek kosztów**

Ważnym elementem analizy wydatków firmy może być sporządzenie rachunku kosztów. Istnieje wiele rodzajów rachunków kosztów (kosztów zmiennych, docelowych, pełnych, działań). Rachunki kosztów pomagają przedsiębiorstwom określić, ile kosztuje świadczenie usługi, identyfikować źródła kosztów, a także podejmować decyzje mające na celu optymalizację kosztów i poprawę efektywności operacyjnej. W rezultacie pozwalają na skuteczne planowanie budżetu, kontrolę wydatków oraz doskonalenie strategii biznesowej.

## **Narzędzia do kontroli wydatków**

Aby skutecznie kontrolować wydatki w firmie możemy posłużyć różnego rodzaju oprogramowaniem np.: QuickBooks, Expensify – są to programy które mogą pomóc nam w monitorowaniu naszych wydatków.

Dane prezentowane w formie graficznej są dla nas bardziej przejrzyste dlatego łatwiej będzie nam zinterpretować wyniki i podjąć ewentualne kroki (jeżeli będzie potrzebna zmiana w funkcjonowaniu firmy)

### **Strategie zarządzania kosztami**

- **Optymalizacja struktury zespołu –** jeżeli zespół ma za zadanie wykonać niewielki projekt, zbyt duża ilość członków tylko skomplikuje koordynację oraz zwiększy wydatki (często nie przyspieszy postępu prac)
- Użycie technologii oszczędzających wydatki np.: używanie nowych bardziej energooszczędnych urządzeń
- **Negocjacje umów partnerskich –** aby uzyskać lepsze warunki umowy niż klienci indywidualni(np.: umowy długoterminowe na usługi chmurowe)

# **Jak ograniczyć koszty**

Aby ocenić czy możemy zrezygnować z danego wydatku należy odpowiedzieć sobie na pytanie:

- Dlaczego ten wydatek jest przydatny dla naszej firmy.
- Czy bez tego zasobu nasza firma działałaby gorzej. (niższa jakość oprogramowania, wolniejszy rozwój projektów)
- Czy możemy znaleźć zastępstwo za ten zasób, którego koszty będą niższe

### **Zaangażowanie pracowników w oszczędność**

Aby zredukować koszty możemy także wykorzystać umiejętności i wiedzę naszych pracowników. Pomysły na poprawienie efektywności wydatków:

- Zaangażowanie pracowników w poszukiwanie rozwiązań o lepszym stosunku cena/jakość
- Nagradzanie pomysłów na oszczędności
- Kreowanie świadomości na temat oszczędzania wśród zespołu

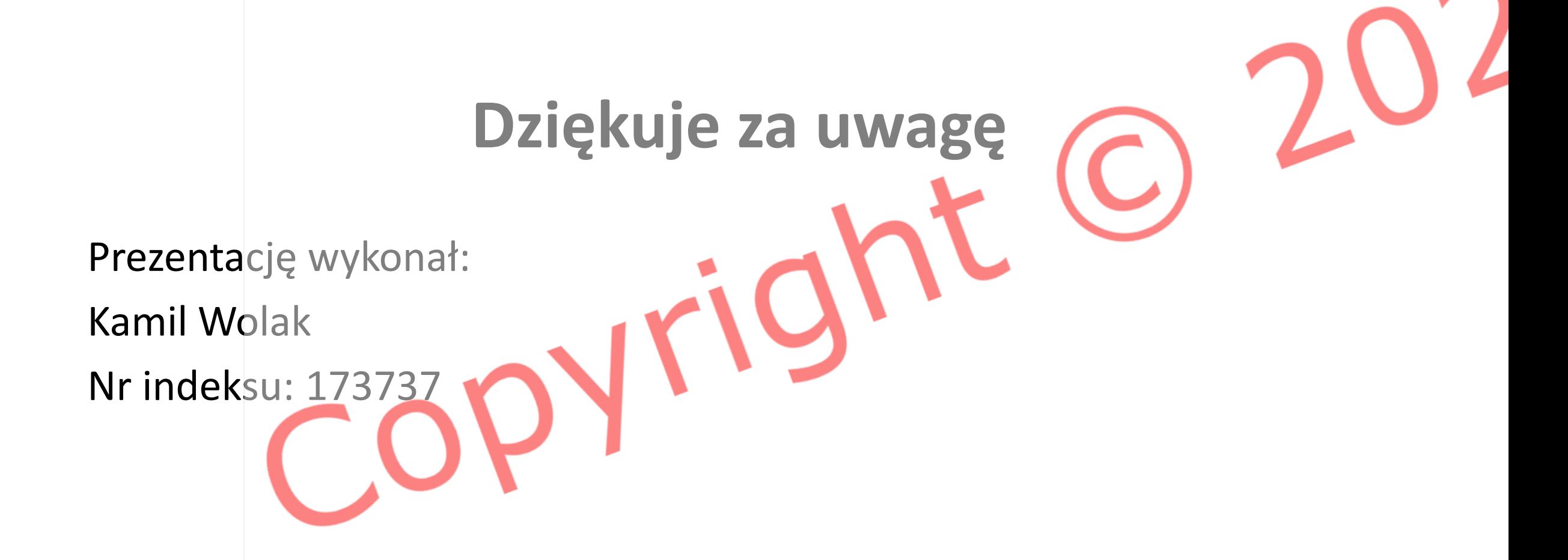